## HOW TO USE YARD SIGN FILES

1. Download "*Adobe Acrobat".* ( This is free software that will allow you to access the editable PDF files )

- Standard print size 12" x 12"
- Preferred Local Printer

2. Click and add "*Full-Color Primary Logo PNG File."* 

## **Printing Instructions**

M Y

MY CY

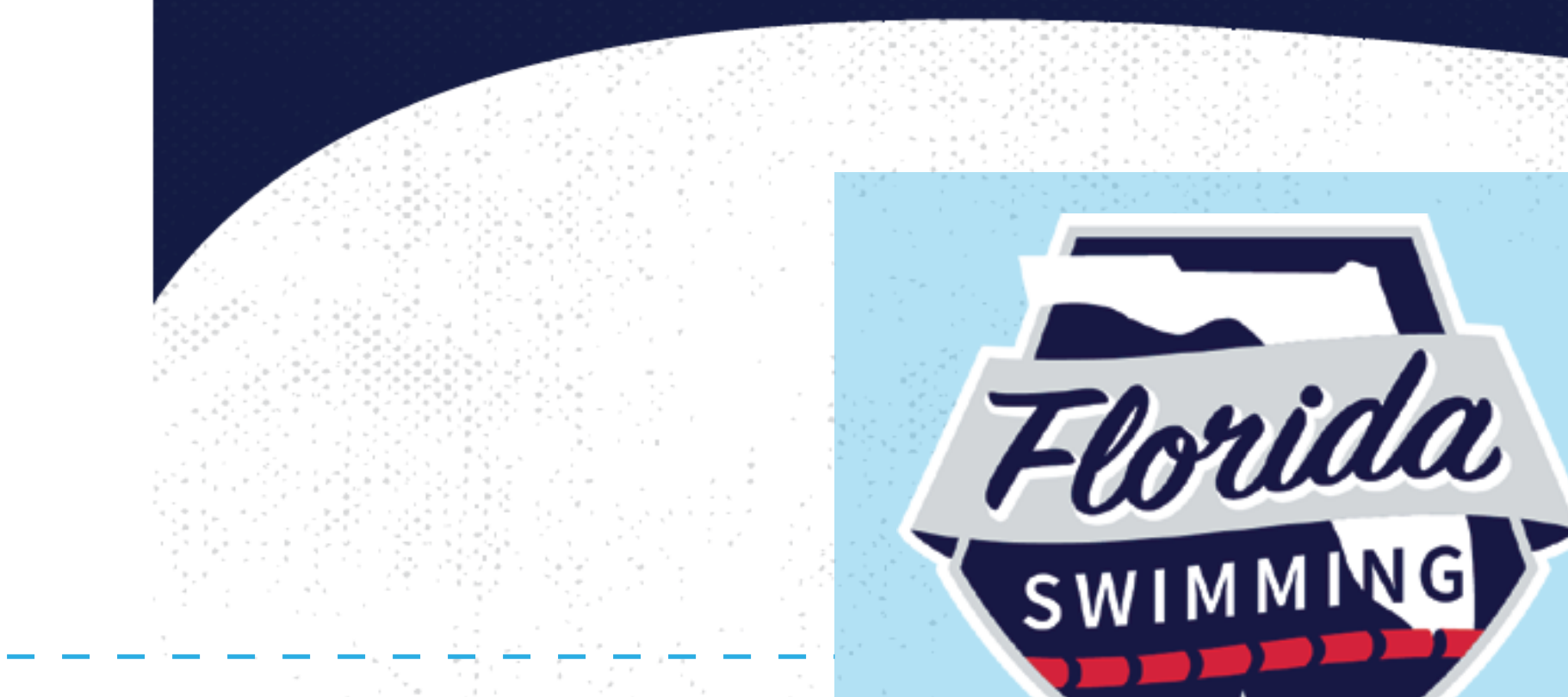

 $\texttt{nil}$ 677109635136\_Yard\_Sign\_12x12\_Navy.pdf 1 2/22/23 4:47

⊕

## SWIMMER I IVES HERE

<u> La Barriera de la Ba</u>

<u> Tanzania de la provincia de la provincia de la provincia de la provincia de la provincia de la provincia de la</u>

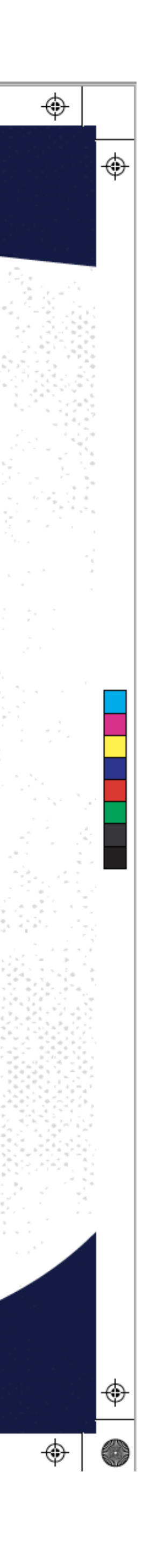

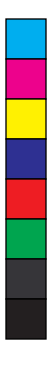

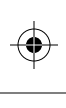